# 14.02.5051

# USB 3.2 Gen 1 Hub, 3fach,

# Typ C Anschlusskabel, mit CardReader

### **Benutzerhandbuch**

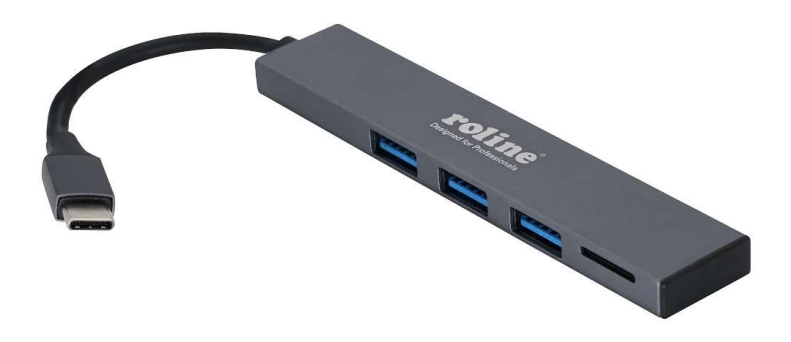

### Inbetriebnahme

- Schließen Sie den Hub direkt an Ihren Computer an, kein zusätzlicher Treiber erforderlich.
- Schließen Sie Ihre USB-Geräte an einen der USB-Anschlüsse an oder stecken Sie Ihre Micro-SD-Karte in den Micro-SD-Steckplatz.

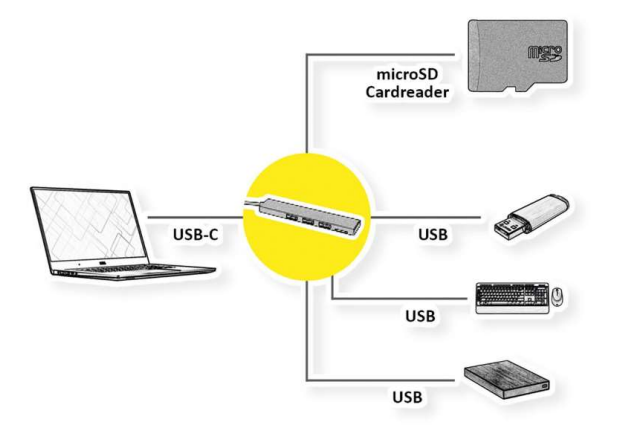

#### Spezifikation

- 3x USB 3.2 Gen1-Anschlusss (bis zu 5 Gbit/s), 1x MicroSD-Kartenleser
- Material: Aluminium
- Gesamtlänge: 20cm